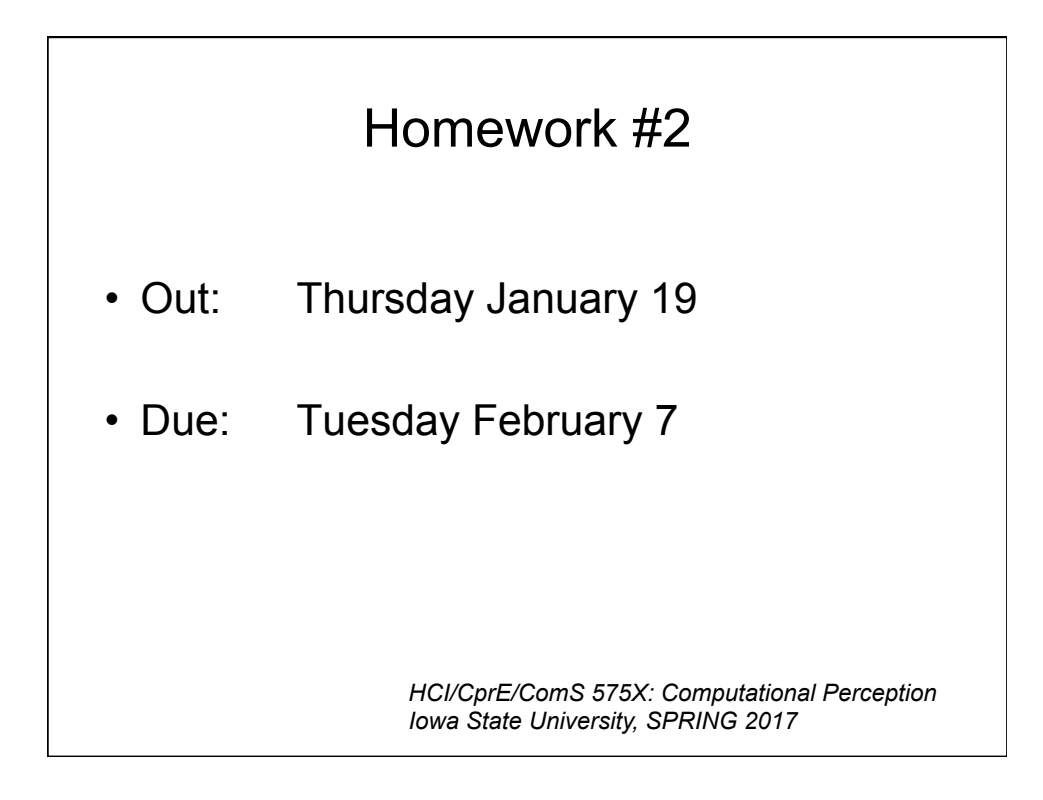

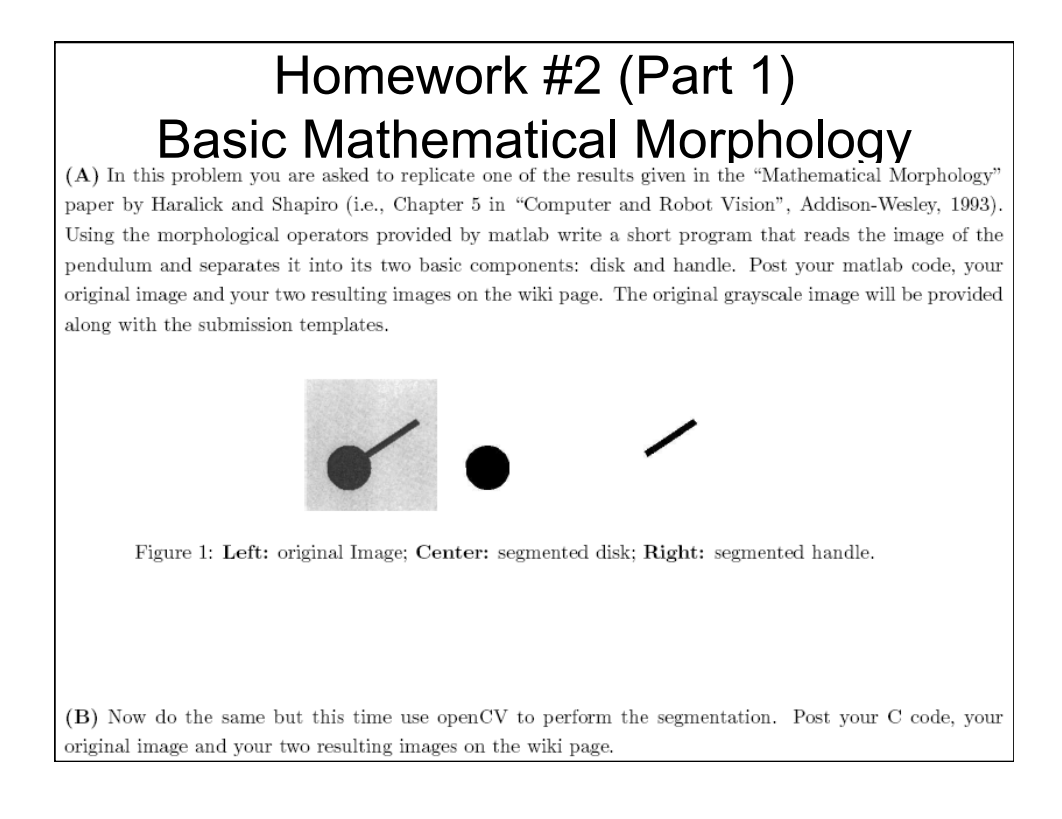

## Homework #2 (Part 2) Detecting and reading barcodes

- Step 1: read the following web page – http://www.howstuffworks.com/upc.htm
- Step 2: Download the five sample barcode images from the class web page.

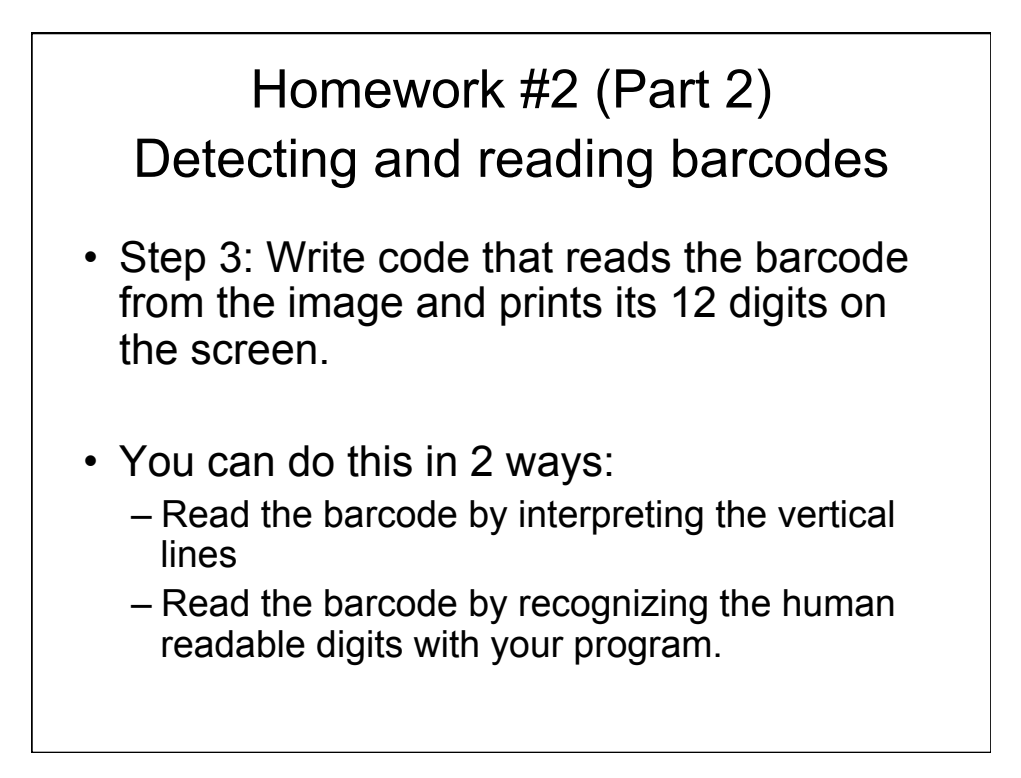

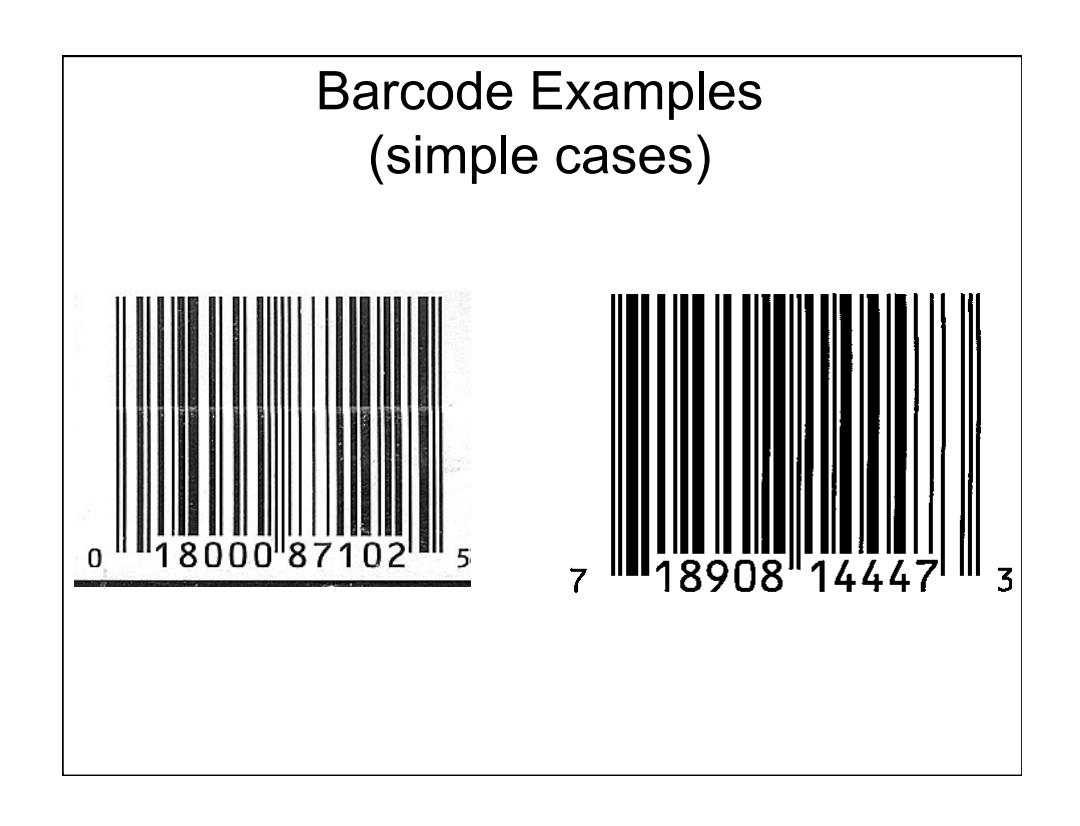

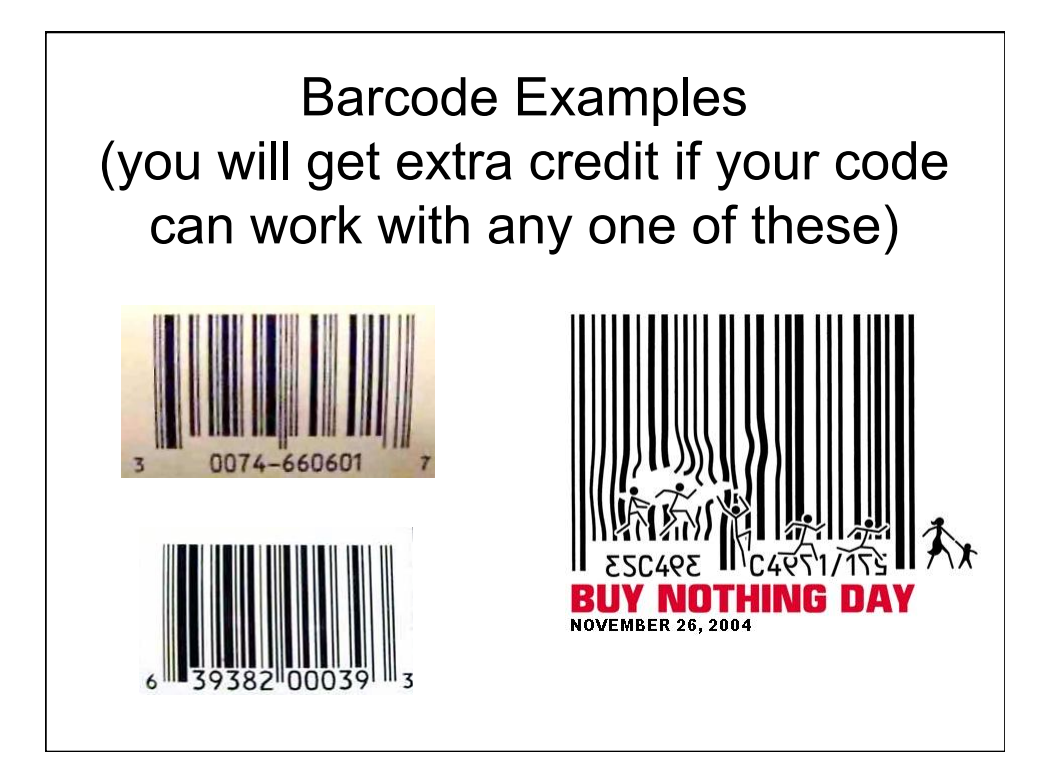

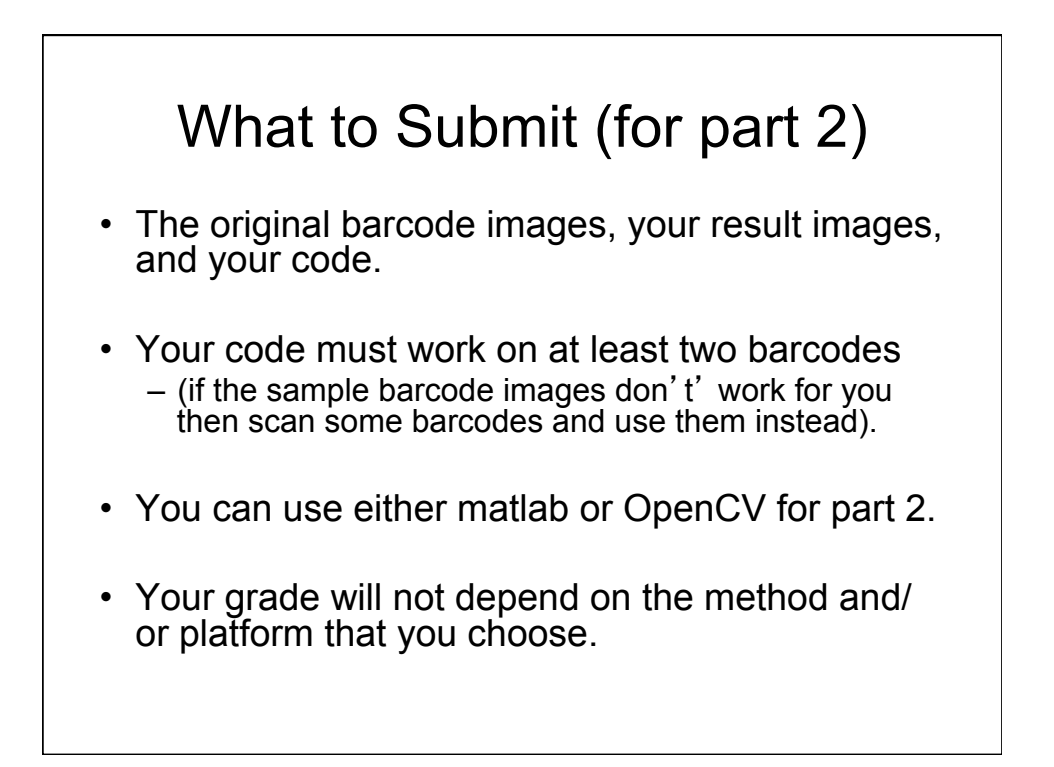

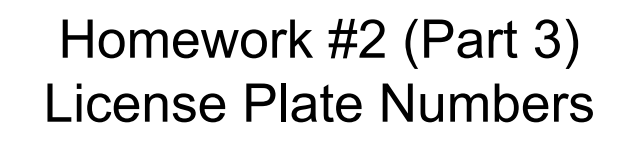

- A) Write a program that finds the occurrence of the number ʻ5' in an image of a license plate.
- B) Modify your program to find the occurrences of all numbers 0-9 in an image of a license plate. Letters can be skipped.
- Your code will be evaluated with images of the same type (i.e., Iowa license plates)

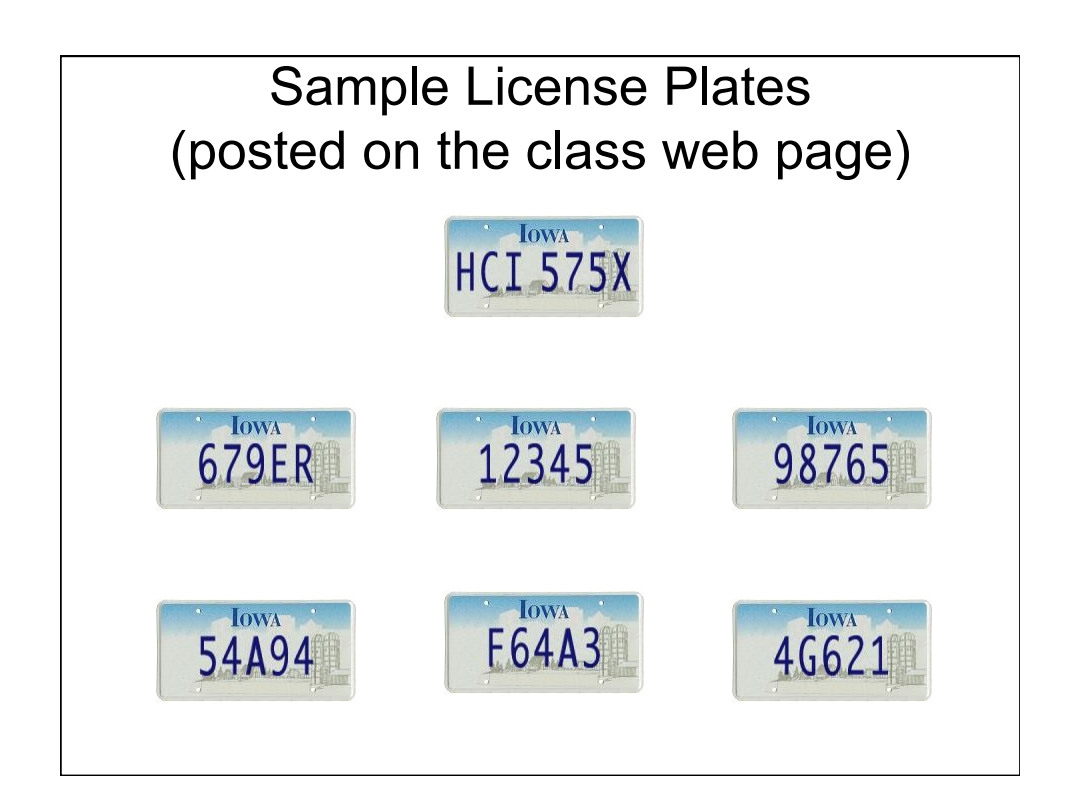

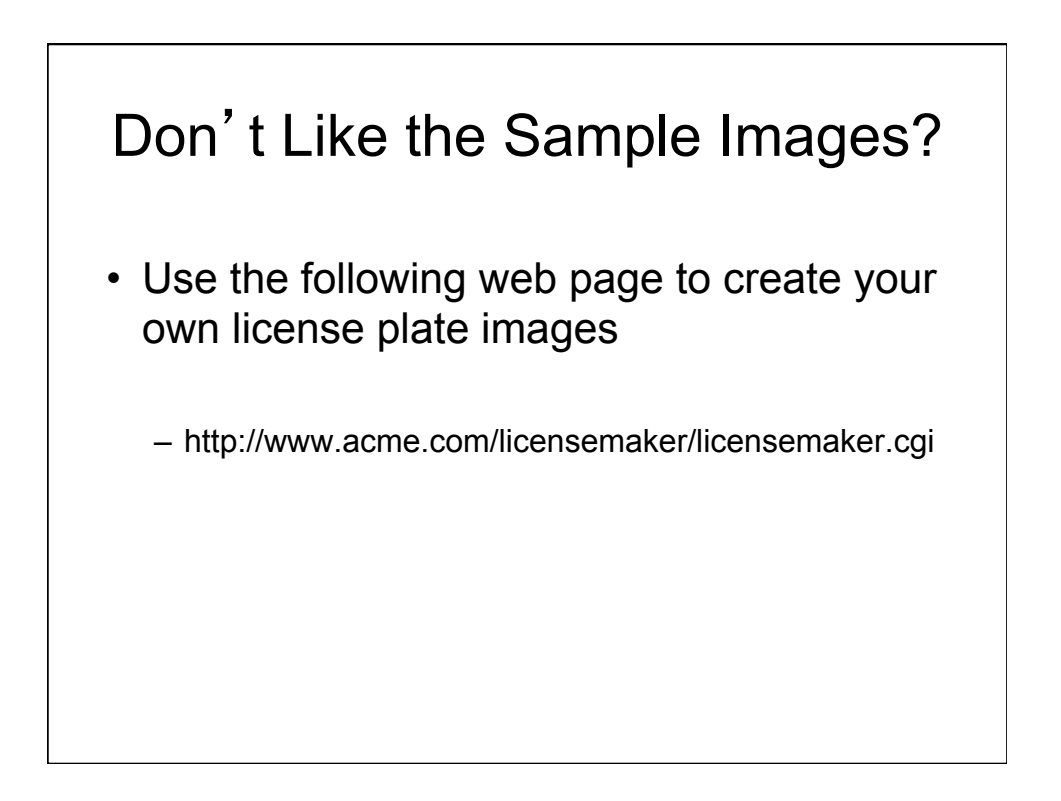

## What to Submit (for part 3)

- Your original images, your result images, and your code.
- Your code must work on at least five images
- You can use either matlab or OpenCV for part 3.
- Your grade will not depend on the method and/ or platform that you choose.

## Homework #2 (Part 4) Extra Credit

• Repeat Part 3a and Part 3b for the images of real license plates provided with this homework.

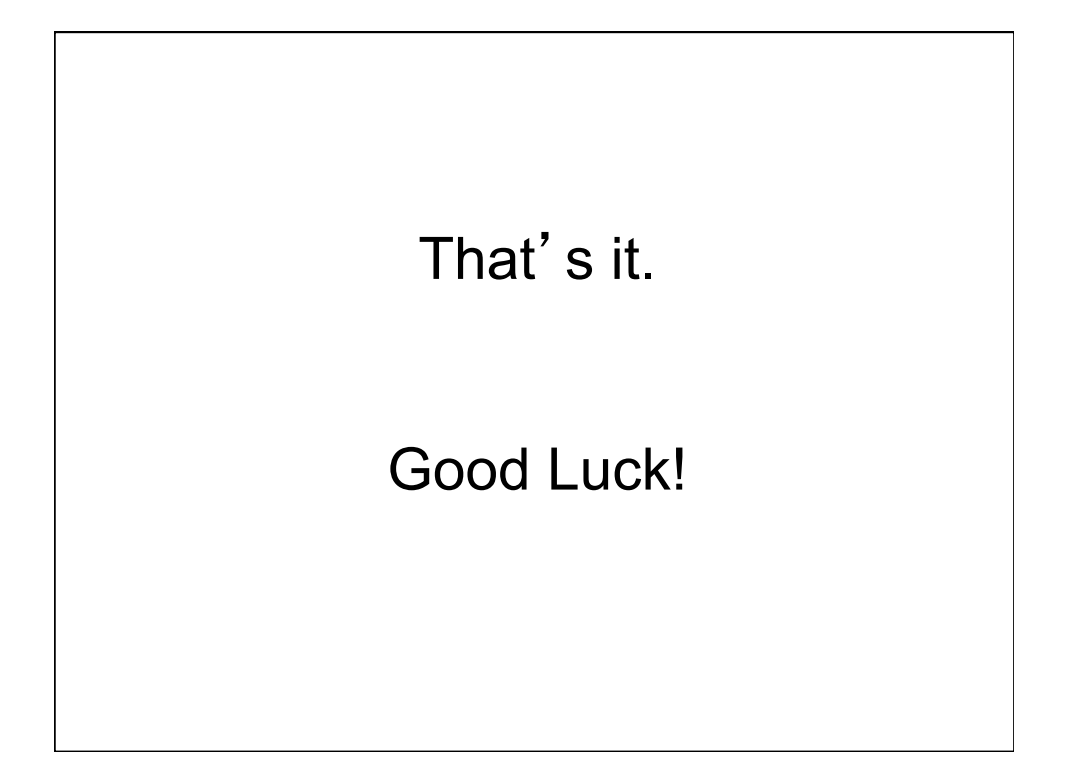